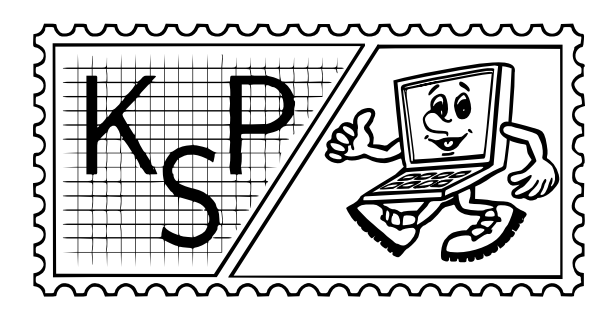

# Korešpondenčný seminár z programovania

Leták zimnej časti XXXII. ročníka

Korešpondenčný seminár z programovania (KSP) je súťaž programátorov – stredoškolákov a mladších – pripravovaná skupinou študentov FMFI UK. Jej cieľom je zdokonaliť žiakov v programovaní a v algoritmickom myslení.

Ak študuješ na strednej škole a zaujíma ťa programovanie, neváhaj a zapoj sa do našej súťaže, má to množstvo výhod:

- Riešením súťažných úloh a štúdiom našich vzorových riešení sa môžeš naučiť mnoho nového. Získané poznatky a skúsenosti sa ti iste budú hodiť v iných súťažiach v programovaní (napríklad pri riešení Olympiády v informatike), počas vysokoškolského štúdia, či pri prijímacích pohovoroch do zamestnania. (Mnoho našich bývalých riešiteľov sa bez ťažkostí zamestnalo v špičkových IT spoločnostiach ako Google, Facebook, ESET,  $\dots$ )
- Na riešenie úloh máš dosť času a môžeš ich riešiť doma bez toho, aby si niekam cestoval.
- Medzi zadaniami sa nachádzajú ľahšie aj ťažšie. Každý si môže vybrať tie, ktoré vie riešiť a ktoré považuje za zaujímavé.
- Pre najlepších riešiteľov organizujeme každoročne dve týždenné sústredenia. Sústredenie je jedinečnou príležitosťou ako spoznať nových priateľov s podobnými záujmami, naučiť sa čosi viac nielen o programovaní a zažiť kopec zábavy.

# Ako KSP prebieha?

Počas školského roka prebehnú dve samostatné časti súťaže: zimná a letná. Každá časť sa skladá z dvoch kôl, každé kolo obsahuje jedenásť až trinásť súťažných úloh. Najlepších riešiteľov zimnej časti pozývame na jarné sústredenie; najlepších riešiteľov letnej časti zase na to jesenné.

Súťažiť sa dá v troch kategóriách: Z (pre začínajúcich riešiteľov, obsahuje úlohy 1–5), O (skúsenejší riešitelia, úlohy 4–8) a T (špeciálna kategória pre náročných, tri až päť samostatných úloh). Každá kategória má svoju vlastnú výsledkovú listinu. Na sústredenia pozývame riešiteľov na základe výsledkov v kategóriách Z a O.

Vaše riešenia úloh môžete odovzdávať na stránke http://www.ksp.sk/eRiesenie, kým neuplynie termín určený v zadaniach kola. Po tom, čo riešenia opravíme, nájdete na tomto mieste aj naše komentáre k nim a počet bodov získaný za jednotlivé úlohy.

### Ako má vyzerať riešenie a za čo dostanem body?

Pokiaľ nie je v zadaní napísané inak, vašou úlohou je vytvoriť program, ktorý rieši zadanú úlohu. V prvom rade sa snažte, aby bol korektný, t.j. aby dal pre každý vstup správnu odpoveď, v druhom rade aby bol čo najrýchlejší a mal čo najmenšie pamäťové nároky.

Riešenie úlohy pozostáva z programu a popisu použitého algoritmu. V zadaní vždy uvedieme, koľko bodov sa dá získať za program a koľko za popis; výsledný počet bodov za úlohu je súčtom týchto dvoch hodnotení.

Preto viete získať body aj keď toho veľa nenaprogramujete a budete odovzdávať dobré popisy. Navyše v niektorých úlohách netreba programovať vôbec (väčšinou to platí o úlohe číslo 1).

Váš program hneď po odovzdaní automaticky otestujeme na viacerých vopred pripravených vstupoch. Body za neho vám pridelíme podľa toho, na koľkých vstupoch dá správnu odpoveď v časovom limite. Len čo sa program dotestuje, dozviete sa výsledok. Ak ste nezískali plný počet bodov, môžete program vylepšiť a odovzdať ho znova. Podrobnejšie informácie o odovzdávaní programov nájdete na našej webstránke.

Popis algoritmu by mal byť natoľko podrobný a zrozumiteľný, aby bolo možné podľa neho napísať program rovnako efektívny, ako ten váš. Ďalej vyžadujeme odhad časovej a pamäťovej zložitosti a zdôvodnenie (ak je to potrebné, aj dôkaz) správnosti algoritmu.

Ak vo svojom riešení používate zložitejšie dátové štruktúry (napríklad haldu, nie obyčajné pole), musíte popísať aj ich implementáciu. To platí aj v prípade, že ich váš programovací jazyk už obsahuje a vy ste ich neimplementovali. Ak si nie ste istí, či niečo môžete použiť bez popisu, radšej to popíšte, prípadne sa spýtajte vo fóre na stránke.

Popis odovzdávajte vo formáte PDF alebo ako plain text. Hodnotíme hlavne korektnosť algoritmu a v druhom rade jeho efektivitu. Získaný počet bodov sa dozviete, keď vaše riešenie po termíne odovzdania opravíme.

Zopár ukážkovo vyriešených starších úloh nájdete na stránke http://www.ksp.sk/wiki/Seminar/Riesenie. Na tomto mieste sa tiež môžete dočítať, čo je vlastne časová a pamäťová zložitosť (ak vám tieto pojmy veľa nehovoria).

### Ktoré kategórie môžem riešiť?

Kategóriu Z môžu riešiť:

- $\bullet$  tretiaci a štvrtáci<sup>1</sup>, ak do začiatku príslušného polroka neboli na sústredení KSP,
- druháci a mladší, ak do začiatku príslušného polroka boli najviac na jednom sústredení KSP.

Kategórií O a T sa môžu zúčastniť všetci stredoškoláci (a mladší) bez obmedzenia. Ak vám to pravidlá dovoľujú, môžete riešiť aj viacero kategórií naraz.

### Čo je na kategórii T iné?

Keď sa vám zdá, že príkladov je málo, chcete sa naučiť viac, osvojiť si nové finty a vyskúšať si naprogramovať niečo, čo ste doteraz neskúšali, táto kategória je akurát pre vás.

Úlohou tejto kategórie je aj celoročná príprava riešiteľov na medzinárodné súťaže. Jej víťaza čaká večná sláva a navyše body z kategórie T budú mierne zohľadnené pri výbere reprezentácie na Medzinárodnú olympiádu v informatike. (Tento výber má formu týždňového sústredenia, na ktoré sú pozvaní najlepší riešitelia celoštátneho kola Olympiády v informatike, kat. A.)

Na rozdiel od kategórií Z a O, v kategórii T nemusíte písať popis riešenia, odovzdávate len program. Zadania kategórie T už nenájdete v papierovej podobe, ale len na internetovej stránke http: //www.ksp.sk/wiki/Zadania/Zadania.

Na našej stránke sa dozviete aj viac o tejto kategórii.

### Registrácia

Pred odovzdaním elektronického riešenia je potrebné zaregistrovať sa na našej webstránke a vyplniť požadované kontaktné údaje. Odporúčame sa zaregistrovať pár dní pred odovzdávaním vášho riešenia (pre prípad, že by ste mali počas registrácie nejaké problémy).

Účasťou v KSP nám dávate súhlas spracovať a archivovať údaje, ktoré nám poskytnete pri registrácii, ako aj zverejniť vaše meno, školu, ročník a získané body vo výsledkovej listine.

<sup>1</sup>Za štvrtákov považujeme študentov, ktorí maturujú v tomto školskom roku; tretiaci sú tí, ktorí budú maturovať budúci školský rok; ostatné ročníky analogicky.

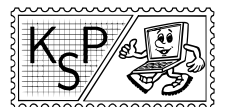

# Úlohy 1. kola zimnej časti

Termín odoslania riešení tejto série je pondelok 24. októbra 2011.

1. Zwarte doos kat. Z; 0 b za popis, 10 b za program

Keď sa Syseľ s Majkou vracali domov z Ameriky, museli absolvovať niekoľkohodinový prestup v Amsterdame. No a aby len tak bezcieľne nesedeli na letisku, rozhodli sa tento čas využiť na prechádzku po okolí.

Okrem mnohých obchodov špecifických pre tento kraj sa zastavili aj v obchode so starožitnosťami. Kým sa Majka nadchýnala keramikou, Syseľ našiel niečo zaujímavejšie – malú čiernu skrinku s ciferníkom. Nastavil na nej číslo 27 a natiahol ju kľúčikom uprostred. Skrinka chvíľku hrkotala a potom sa čísla na ciferníku prestavili na 55. Syseľ skúsil 42 a dostal 85. Celý nadšený z toho, čo našiel, išiel za Majkou. Predavač si všimol jeho nadšenie pre skrinku a dal mu zaujímavú ponuku. Ak príde na to, ako skrinka funguje a donúti ju zobraziť číslo 47, tak si ju môže nechať. Vraj o ňu aj tak nik iný nemá záujem.

Syseľ s Majkou samozrejme zistili ako skrinka funguje a odniesli si ju domov. Dokonca našli na skrinke prepínač, ktorý mení jej funkciu. Majú teda kopu zaujímavých hlavolamov, o ktoré sa s vami chcú podeliť.

### Úloha

Dostanete prístup k simulátoru čiernej skrinky. Vždy, keď do nej vložíte nejaké číslo, skrinka niečo vypíše (číslo, slovo. . . ) podľa jednoduchého pravidla.

Vašou úlohou bude toto pravidlo odhaliť a nájsť vstupné číslo také, aby skrinka vypísala požadovanú vec.

Hra má 10 úrovní, za každú získate bod. Náročnosť stúpa spolu s úrovňami, môžete ich však riešiť v ľubovoľnom poradí.

### Odovzdávanie a bodovanie

Za každú vyriešnú úroveň dostanete jeden bod. K tejto úlohe netreba odovzdávať žiadny popis ani program. Simulátor, spolu so všetkými potrebnými informáciami o odovzdávaní nájdete na stránke http://ksp.sk/hry/ 32/1/1.

**2.** Zaujímavé poháre kat. Z; 6 b za popis, 4 b za program

Majka obľubuje poháre, a preto si nedávno kúpila sadu n pohárov. Samozrejme, nie sú to len také obyčajné poháre, to by bola nuda. Majkine poháre majú navzájom rôzne objemy. Tieto objemy sú celé čísla od 1 do n. (Všetky objemy sú udávané v decilitroch.)

Keď Syseľ uvidel tieto poháre, hneď sa s nimi chcel nejak zahrať. Majka preto vymyslela nasledovnú hru: Naleje do všetkých pohárov okrem jedného vodu, a potom povie Sysľovi číslo v: celkový objem vody v pohároch. Syseľ potom musí uhádnuť, ktorý pohár je prázdny.

# Formát vstupu

Vstup má jeden riadok a v ňom dve celé čísla n a v oddelené medzerou.

Platí  $1 \le n \le 10^9$  a  $1 \le v \le 10^{18}$ . Navyše môžete predpokladať, že všetky testovacie vstupy sú riešiteľné: v vždy naozaj zodpovedá tomu, že všetky poháre okrem jedného sú plné.

V polovici testovacích vstupov bude dokonca platiť, že  $n \leq 1000$ . S takýmito vstupmi by si mali poradiť aj menej efektívne programy.

### Upozornenie

Dajte si pozor na to, že váš program musí pracovať aj s hodnotami, ktoré sa nezmestia do bežnej (32-bitovej) celočíselnej premennej. Na ich uloženie potrebujete použiť premennú s dostatočne veľkým rozsahom – napríklad int64 v Pascale alebo long long v  $C++$ .

Takisto si dajte pozor, že kombinovanie 32-bitových a 64-bitových premenných nemusí dopadnúť podľa vašich očakávaní. Napríklad vynásobenie dvoch 32-bitových premenných vráti 32-bitové číslo bez ohľadu na to, či sa tam výsledok zmestí (ak nie, hodnota pretečie) a do akej premennej výsledok uložíte.

### Formát výstupu

Vypíšte jediný riadok a v ňom jediné číslo  $x$  – objem prázdneho pohára.

Nezabudnite ukončiť riadok znakom konca riadku. Teda napríklad v Pascale vypíšte výsledok volaním writeln(vysledok), v  $C++$  zase volaním cout  $<<$  vysledok  $<<$  endl.

### Príklad

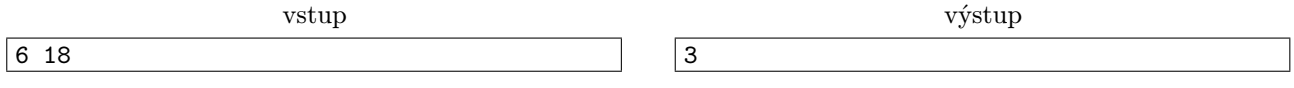

Pohár s objemom 3 dl je prázdny. Plné poháre majú dokopy objem  $1+2+4+5+6 = 18$  dl.

**3. Základ úspechu** kat. Z; 5 b za popis, 5 b za program

V tejto úlohe sa dozviete ako prebieha dvorenie u robotov.

Každý robot má vo svojej pamäti uložené posledné udalosti, ktoré sa v jeho/jej okolí odohrali. Každá udalosť má nejakú tému. Pre jednoduchosť si budeme pamäť každého robota predstavovať ako reťazec malých písmen anglickej abecedy. Každé písmeno označuje nejakú tému. Napr. "abca" je pamäť obsahujúca 4 rôzne udalosti, pričom prvá a posledná udalosť majú tú istú tému.

Proces dvorenia je vo svojej podstate veľmi jednoduchý. Každý robot si vyberie nejaký neprázdny súvislý úsek svojej pamäte a prerozpráva ho druhému robotovi. Dvorenie prebehlo úspešne práve vtedy, ak v úsekoch, ktoré si prerozprávali, nájdu nejakú spoločnú tému. Napríklad ak jeden robot povie "bca" a druhý "efccg", tak dvorenie bolo úspešné, lebo obaja spomenuli tému c.

Android Helboj má veľký úspech u fembotiek<sup>2</sup>. Fembotky za ním samé chodia a ako prvé mu hovoria svoje zážitky. No a Helboj to už má potom ľahké – stačí, aby si vybral nejaký úsek svojich spomienok, ktorý má s tými od fembotky nejakú spoločnú tému, a má vyhraté.

### Úloha

Na vstupe dostanete dva reťazce. Prvý predstavuje postupnosť f spomienok, ktorú nejaká fembotka povedala Helbojovi. Druhý predstavuje postupnosť h spomienok, ktorá tvorí celú Helbojovu pamäť.

Helboj má presne  $h(h+1)/2$  možností, ktorý úsek spomienok prerozprávať fembotke. (Dve možnosti považujeme za rôzne, ak sa líšia indexom začiatku alebo konca, a to aj vtedy, ak im zodpovedajú rovnaké postupnosti znakov – ide síce o rovnakú tému, ale rôzne výskyty toho istého znaku predstavujú rôzne udalosti.) Váš program by mal vypočítať, koľko spomedzi týchto možností povedie k úspešnému dvoreniu.

### Vstup

Prvý riadok vstupu obsahuje prirodzené čísla f a  $h (1 \le f, h \le 100000)$ .

Druhý riadok obsahuje f malých písmen anglickej abecedy – úsek pamäte prerozprávaný fembotkou.

Tretí riadok obsahuje h malých písmen anglickej abecedy – celú pamäť Helboja.

### Výstup

Vypíšte jeden riadok a v ňom jedno číslo – počet takých podreťazcov Helbojovej pamäte, že zdieľajú niektorú tému s fembotkiným reťazcom pamäte.

### Príklady

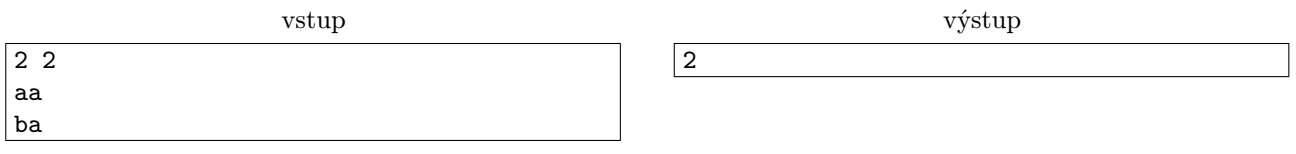

Helboj môže povedať jeden z reťazcov "b", "a" a "ba". Ak by ale povedal len "b", nenašli by s fembotkou spoločnú tému. Musí si teda vybrať jednu zo zvyšných dvoch možností.

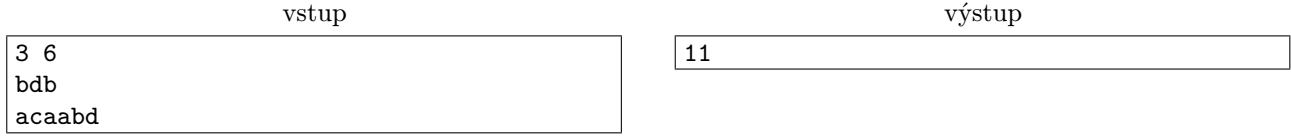

<sup>2</sup>Fembotka je robot ženského pohlavia. Niekedy sa taktiež označuje ako gynoid.

V tomto prípade vyhovujú všetky podreťazce Helbojovej pamäte, ktoré končia piatym alebo šiestym znakom. vstup výstup

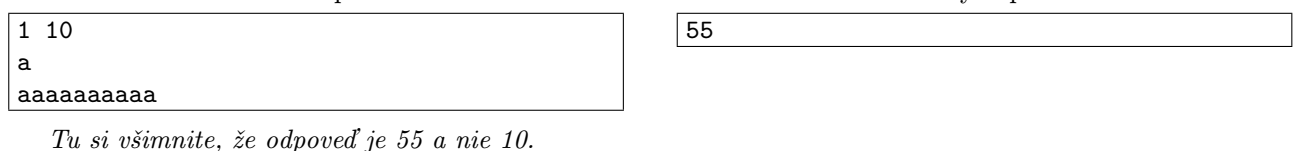

# **4. Zdobenie torty** kat. Z a O; 9 b za popis, 6 b za program

Jankove narodeniny sa pomaly, ale isto blížia, a aby nebol taký smutný, že už bude starý, Peťka mu chce upiecť jahodovú tortu. Jediné, čo sa jej dosiaľ nepodarilo vymyslieť, je, ako tortu ozdobiť. Určite na ňu chce zvrchu poukladať n jahôd v pravidelných rozostupoch a pomedzi ne niečo nakresliť cukrovou polevou. Zatiaľ sa s ňou ale nenaučila robiť nič iné ako lomenú čiaru. Peťka preto chce tortu pokresliť lomenou čiarou, ktorá pôjde od jahody k jahode, medzi dvoma jahodami vždy len rovno. Nechce však, aby sa čiara kdekoľvek prekrížila sama so sebou, lebo by sa na tom mieste vytvoril cukrový hrboľ, čo je veľmi neestetické. Pomôžete jej zistiť, či sa čiara, ktorú naplánovala, prekríži?

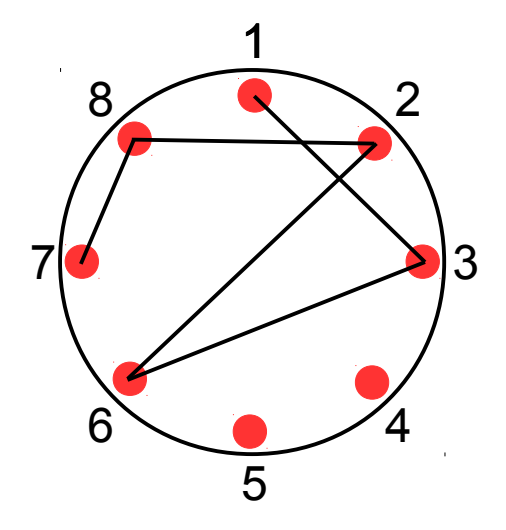

# Úloha

Pre zadaný kresliaci plán (čísla jahôd, medzi ktorými chce Peťka postupne nakresliť čiaru) má váš program rozhodnúť, či sa čiara niekde pretne sama so sebou. Je zaručené, že plán obsahuje každé číslo nanajvýš raz.

### Formát vstupu

Na prvom riadku vstupu je kladné číslo t neprevyšujúce 30, určujúce počet plánov na vstupe. Každý plán je zadaný na dvoch riadkoch, pričom na prvom sú čísla  $n, m$  ( $2 \le m \le n \le 200000$ ), kde n udáva počet jahôd na torte a m udáva počet jahôd, medzi ktorými chce Peťka urobiť čiaru. Na druhom riadku sú čísla  $a_1, \ldots, a_m$ (pričom  $1 \leq a_i \leq n$ ), určujúce jahody, medzi ktorými chce Peťka postupne kresliť čiaru.

Pre polovicu vstupov platí  $n = m$  (teda ak viete rozhodnúť, či sa čiara pretne, len pre vstupy, kde čiara ide cez všetky jahody, môžete získať polovicu bodov).

### Formát výstupu

Na výstup vypíšte t riadkov. Na i-tom má byť reťazec "PRETNE" (bez úvodzoviek) práve vtedy, keď sa čiara zadaná *i*-tym plánom zo vstupu pretne, inak má byť na *i*-tom reťazec "NEPRETNE" (bez úvodzoviek).

### Príklad

vstup  $\overline{2}$ 8 6 7 8 2 6 3 1 5 5 1 5 4 3 2

výstup

PRETNE NEPRETNE

V prvom prípade môžete na obrázku vidieť, že pretnutie spôsobila posledná časť čiary od jahody 3 k jahode 1. V druhom prípade je jasné, že čiara sa nikde nepretne, pretože ide "po obvode" – iba medzi susednými jahodami.

5. Obytná štvrť kat. Z a O; 3 b za popis, 12 b za program

Kráľovstvo Slnka a Paliem sa rozhodlo, že postaví mesto uprostred púšte. Obytná štvrť bude pozostávať z  $n \times n$  domov usporiadaných do štvorca. Každá budova bude mať nejaký počet podlaží a všetky podlažia budú rovnako vysoké.

Na prízemí každého domu bude bývať služobníctvo a na poschodiach vyššia šľachta<sup>3</sup>. Interiér budovy je však pre vyššiu šľachtu nepostačujúci, stiesnené priestory veru nie sú nič pre nich. Aby si mohli užívať čerstvý vzduch, chceli by mať šľachtici možnosť prejsť sa po streche vedľajšej budovy. Na to však musí vedľa stáť budova so strechou v správnej výške. Napríklad vedľa každej štvorpodlažnej budovy musí byť jednopodlažná, dvojpodlažná aj trojpodlažná budova.

Kráľ by chcel, aby celkový počet podlaží v obytnej štvrti bol čo najväčší a preto vyhlásil súťaž o najlepší územný plán.

### Úloha

Vašou úlohou je pre dané n vytvoriť plán mesta. Plán mesta je matica  $n \times n$  čísel predstavujúcich výšky budov. Každé číslo musí susediť so všetkými menšími kladnými celými číslami, ako je ono samé. Keďže číslo má najviac štyroch susedov, tak najväčšie možné číslo v matici je 5.

Počet bodov, ktoré za úlohu dostanete bude závisieť od celkového súčtu čísel v matici.

### Odovzdávanie príkladu

V tejto úlohe namiesto toho, aby ste odovzdali program, odovzdávate hotové plány mesta. Zaujímajú nás plány mesta pre nasledovné n: 3, 5, 8, 13, 21, 34, 55, 89 a 144.

Pre každé takéto n vyrobte jeden súbor, ktorý má presne n riadkov a v každom riadku presne n cifier (za ktorými nasleduje znak konca riadku, čiže \n). Cifry vyjadrujú počet podlaží veže. Tento súbor nazvite n.txt, teda napríklad 13.txt pre  $n = 13$ . Následne tieto súbory všetky zabaľte do jedného zipu a odovzdajte.

Okrem toho odovzdajte stručný popis toho, ako ste úlohu riešili.

### Hodnotenie

Každý z 9 odovzdaných plánov sa hodnotí samostatne a za každý môžete získať 0 až  $\frac{4}{3}$  bodu. Keď váš odovzdaný plán má celkovo o  $d$  podlaží menej ako náš, dostanete 4 · 3 $^{-1-d/n}$  bodov.

Napríklad, ak pre n = 3 odovzdáte plán s 20 podlažiami, dostanete plný počet, približne 1.333 bodu. Ak odovzdáte plán s 17 podlažiami, dostanete 0.444 bodu a za plán s 19 podlažiami približne 0.924 bodu.

Za popis môžete dostať 0 až 3 body. Nemusíte písať dlhé eseje, stačí stručne popísať, ako ste úlohu riešili, alebo ako by ste ju chceli riešiť.

### Príklady

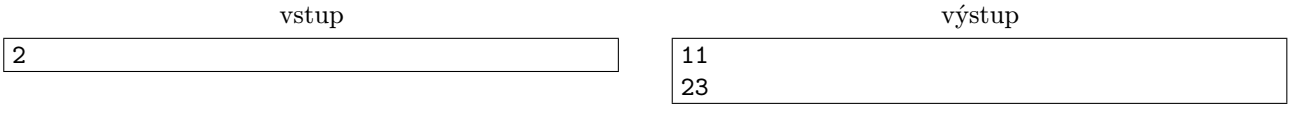

<sup>3</sup>čím vyššia šľachta, tým vyššie poschodie

| vstup | výstup |
|-------|--------|
| 6     | 112111 |
|       | 234521 |
|       | 111321 |
|       | 112311 |
|       | 121311 |
|       | 111211 |

Prvý ukážkový vstup má optimálny počet podlaží, druhý sa dá ešte dosť zlepšiť.

**6.** Okultistický fundraising the same of the set of the last of the set of the set of the set of the set of the set of the set of the set of the set of the set of the set of the set of the set of the set of the set of the

Trojsten je chudobné občianske združenie. Preto niet divu, že sa našlo zopár vedúcich, ktorí sa rozhodli s tým niečo spraviť a založili fundraisingovú skupinu. Získavanie peňazí sa im však až tak nedarilo. Preto sa Vlejd rozhodol, že sa k nim pridá a ukáže im, ako sa to robí.

Poriadny fundraising sa samozrejme nedá robiť bez štipky okultizmu. Poprípade viac ako štipky. A to bolo to, čo priniesol do skupiny Vlejd. Neprešiel ani týždeň a všetci z nich počúvali Pentagramček a spievali si ho v sprche. Takisto už vedeli, že keď chcú ísť na nejaké dôležité stretnutie, musia zabiť dve panenské sliepky a vykúpať sa v ich krvi.

Najväčšou zmenou však boli posedenia u veštice. Ak totiž chcete vedieť, či od firmy získate peniaze, ktoré od nej žiadate, musíte ísť za špeciálnou okultistickou vešticou. Tá vám pomôže vyveštiť, či bude vyjednávanie úspešné alebo nie. Na to používa špeciálny balíček fundraising-tarotových kariet.

Funraising-tarotové karty sa od tých normálnych trochu líšia. Na oboch stranách majú napísané jedno číslo. Na začiatku veštenia vytiahne z balíčka n kariet a podá vám ich. Vy sa potom pre každú kartu rozhodnete, ktorá strana sa vám páči viac. Ak je súčet čísiel, ktoré si takto zvolíte rovný množstvu peňazí, ktoré od firmy žiadate, budete úspešný. V opačnom prípade vás však pošlú preč s prázdnymi rukami.

Vlejd chce u veštice trošku podvádzať. Keď mu podá karty, chce si vybrať strany nie podľa osobnej preferencie, ale tak, aby ich súčet bol rovný číslu s – sume peňazí, ktorú bude žiadať. Tak nakloní osud na svoju stranu a Trojsten bude zachránený. Táto úloha však vôbec nie je taká jednoduchá. Vybrať správnu stranu karty je ťažké a možno sa dokonca ani nedá získať súčet s. Pokúste sa mu pomôcť a naprogramovať program, ktorý mu pre každú kartu povie, ktorú stranu si má vybrať.

# Úloha

Na vstupe dostanete n dvojíc kladných čísiel. Z každej dvojice vyberte práve jedno číslo tak, že súčet vybratých čísiel je rovný číslu s. Ak sa to nedá, vypíšte príslušnú hlášku.

# Formát vstupu

Na prvom riadku je číslo  $n (1 \le n \le 1000)$  – počet dvojíc čísiel.

Na druhom riadku je číslo  $s$  ( $0 \le s \le 50000$ ) – súčet, ktorý sa snažíme dosiahnuť.

Nasleduje n riadkov, každý obsahujúci dve čísla  $x_i$  a  $y_i$   $(0 \le x_i, y_i \le 50\,000)$  popisujúce jednotlivé dvojice čísiel, ktoré boli na kartách.

Pre hodnoty premennej n naviac platia nasledovné obmedzenia:

- Vo vstupoch za 3 body je  $n \leq 20$ .
- Vo vstupoch za 5 bodov je  $n \leq 50$

# Formát výstupu

Na výstup vypíšte v jednom riadku n znakov, každý z nich je 1 alebo 2. Na pozícii i tohto reťazca je 1 ak má Vlejd vybrať prvé číslo z dvojice a 2, ak má vybrať druhé. V prípade viacerých možností, ako sa dá dosiahnuť výsledný súčet s vypíšte ľubovoľnú z nich.

Ak nie je možné dosiahnuť súčet s vypíšte "A je to v ..." (bez úvodzoviek).

### Príklady

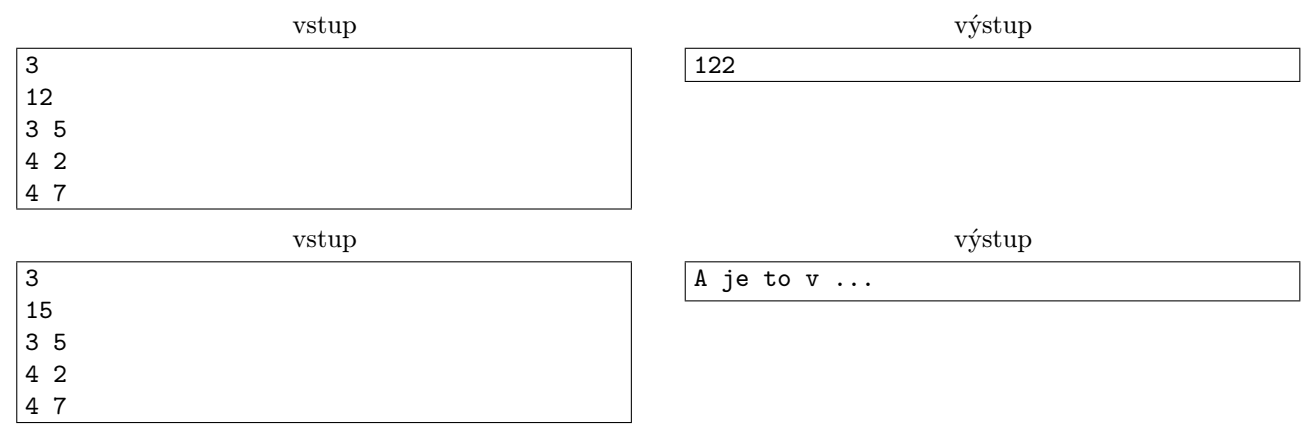

**7.** Ohavný čin kat. O; 10 b za popis, 10 b za program

Kleofáš sa vlúpal do základne KSP, aby z organizátorských serverov ukradol zadania ďalšej série (ktoré už sú samozrejme dávno pripravené). Ale spustil sa alarm a do T2 už mieria vytočení rooti, takže Kleofáš si musí pohnúť a všetky príklady ukradnúť čo najrýchlejšie.

# Úloha

Na serveri je n príkladov. Kleofáš chce všetky stiahnuť na svoj notebook. Stiahnuť príklad číslo i trvá  $d_{i,i}$ sekúnd. Ale ak sa podobá na nejaký už stiahnutý príklad j, netreba ho sťahovať celý – stačí za  $d_{i,j}$  sekúnd stiahnuť rozdiely medzi nimi.

Príklady je možné sťahovať v ľubovoľnom poradí. Zistite, za koľko sekúnd dokáže Kleofáš stiahnuť všetky príklady.

### Formát vstupu

V prvom riadku vstupu je číslo  $n (1 \le n \le 1000)$  udávajúce počet príkladov. Nasleduje n riadkov s n číslami, z čoho j-te číslo *i*-teho riadku je hodnota  $d_{i,j}$   $(1 \leq d_{i,j} \leq 10^9)$ . Pre  $i = j$  je to čas prenosu celého príkladu, zatiaľčo pre  $i \neq j$  je to čas prenosu rozdielov medzi príkladmi i a j. Platí, že pre každé i, j je  $d_{i,j} = d_{j,i}$ .

# Formát výstupu

Vypíšte, koľko sekúnd treba na stiahnutie všetkých príkladov.

# Príklad

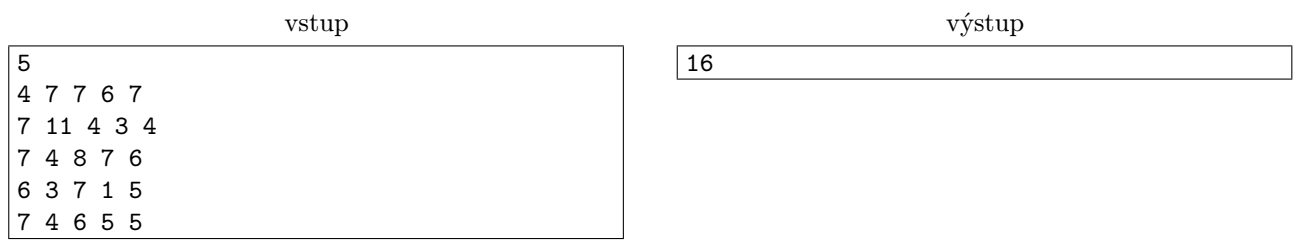

Najprv stiahneme celý štvrtý príklad, potom jeho rozdiely od druhého, a keď už máme druhý, stiahneme jeho rozdiely od tretieho a piateho príkladu. Prvý príklad tiež stiahneme celý, lebo sa veľmi nepodobá na žiaden iný.

Hurááá! Prázdniny! Povedal si Samko a začal sa tešiť na ničím nerušený oddych. Konečne bude môcť robiť všetko, na čo počas roka nebol čas. Dievčatá, plávanie, opaľovanie sa, dievčatá, ochutnávka kávy, dievčatá, hranie spoločenskej hry, dievčatá, sledovanie obláčikov<sup>4</sup>, učenie sa, spoločenská hra, ochutnávka nemeckých klobás, dievčatá, spánok, spoločenská hra, túra a tak ďalej. Keď má človek ale toľko plánov, musí si ich poriadne naplánovať.

### <sup>4</sup>Konkrétne deviatich.

8. Organizačné opletačky kat. O; 15 b za popis, 10 b za program

Začal teda rozmýšľať, čo ktorý deň urobí. Nie všetko sa totiž hodí na ľubovoľný deň. Napríklad takého 5.9. určite nie je čas na dievčatá, ale deň po tom je už fajn. Takisto Samko vie, že v jeden deň spraví maximálne jednu vec. Ak by totiž riešil dievčatá, tak na taký spánok mu naozaj čas nezostane.

Prišiel teda s perfektným nápadom. Na každý deň si stanovil štyri (nie nutne rôzne) alternatívy<sup>5</sup>. Potom sa znovu zamyslel<sup>6</sup> a poriadne si spísal, aké veci chce cez prázdniny naozaj stihnúť<sup>7</sup>. Na poradí mu nezáleží, ale ak si raz naplánoval opaľovanie a opaľovanie, tak sa chce naozaj opaľovať dva krát. Je však naozaj možné, aby stihol všetky naplánované aktivity?

### Úloha

Prázdniny majú n dní. Na každý deň má Samko vybrané štyri možné aktivity, z ktorých môže maximálne jednu ten deň vykonávať. Na celé prázdniny má zoznam k aktivít, ktoré chce stihnúť. Je to ale možné? Koľko najviac toho dokáže absolvovať?

### Formát vstupu

V prvom riadku vstupu je číslo n  $(1 \le n \le 10000)$  udávajúce počet prázdninových dní. Nasleduje n riadkov so štyrmi číslami  $a_1, a_2, a_3, a_4 \leq 10000000$  oddelenými medzerou, predstavujúce možné aktivity na daný deň. V nasledujúcom riadku je číslo  $k$  (1  $\leq k \leq$  10 000) udávajúce počet aktivít, ktoré chce Samko cez prázdniny stihnúť. V nasledujúcom riadku sa nachádza k kladných čísiel menších ako 1 000 000, popisujúce jednotlivé aktivity.

### Formát výstupu

Vypíšte jedno číslo – najväčší počet aktivít, ktoré môže Samko cez prázdniny naozaj stihnúť.

### Príklad

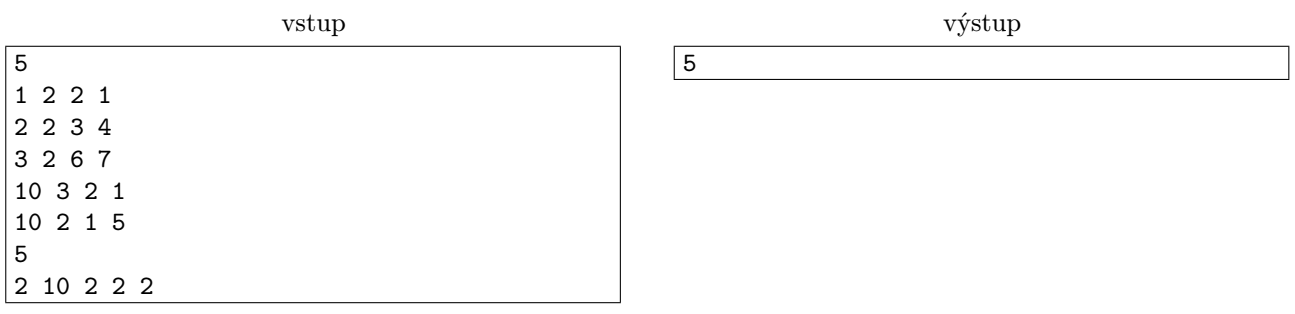

S výnimkou predposledného dňa sa bude zúčastňovať aktivity číslo 2. V predposledný deň sa zúčastní aktivity 10.

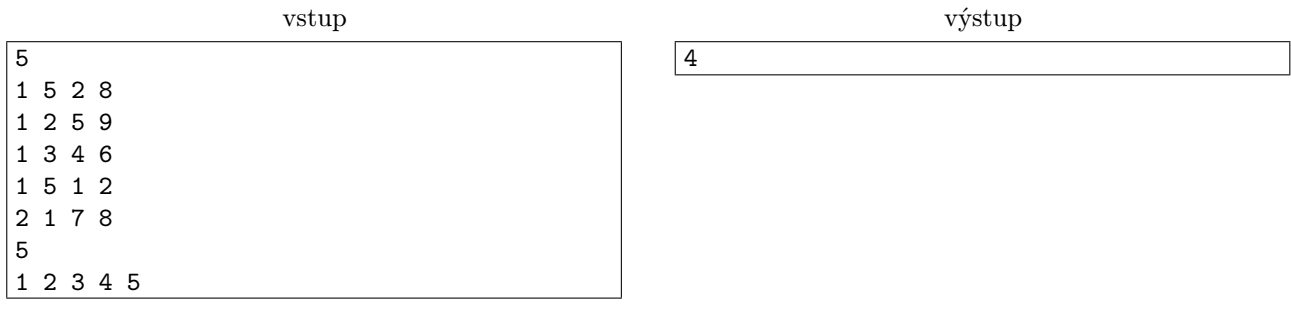

Tu sa Samko musí rozhodnúť, či si dá tretí deň aktivitu 3 alebo 4. Jednu z nich určite neabsolvuje.

# Zadania kategórie T

Nájdete ich na našej stránke http://www.ksp.sk/wiki/Zadania/Zadania. Nezabudnite sa na ne pozrieť, čaká na vás ďalších päť zaujímavých úloh rôznych obtiažností.

<sup>5</sup>Tzv. mokrý, suchý, zamračený a slnečný variant, aj keď taká káva sa dá ochutnávať vždy.

<sup>6</sup>Sranda, že sa to stáva skôr cez prázdniny.

<sup>7</sup>Viď zoznam vyššie.